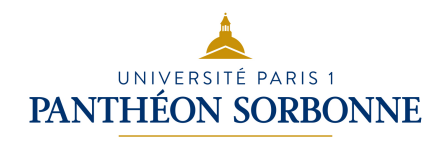

# INF6 ALGORITHME AVANCÉ

## Manuele Kirsch Pinheiro

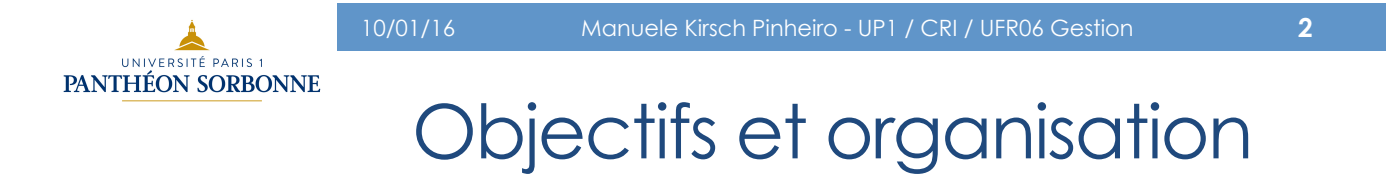

## • Objectifs

- Introduction aux structures de données
- Etude des principales structures de données et de leur algorithmes
- Evaluation
	- TPs à rendre
	- Interro surprises
	- Partiel

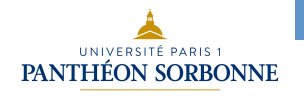

# **Bibliographie**

## • Bibliographie

- Vincent Granet, « Algorithme et programmation en Java : cours et exercices corrigés », 4e édition, Dunod, 2014
- Michel Divay, « Algorithmes et structures de données : cours et exercices corrigés en langage C », Dunod, 1999
- T.H. Cormen, C.E. Leiserson, R.L. Rivest, C. Stein, « Introdiction to algorithms », 3rd edition, MIT Press, 2009
- Plus des nombreux autres livres et sites Web...  $\odot$

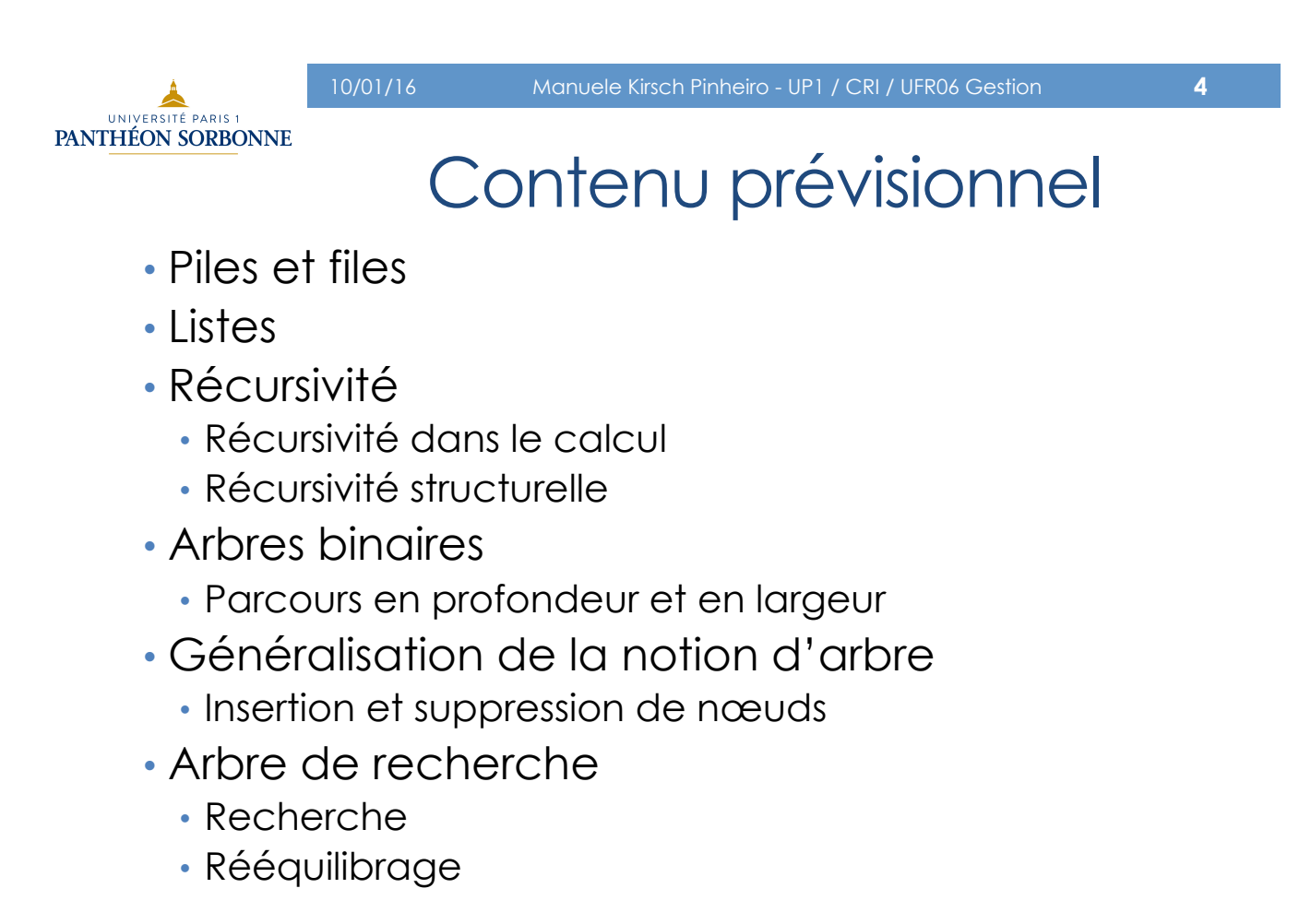

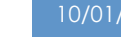

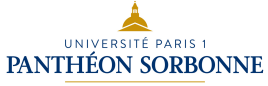

# Structure de données

#### • **Structure de données**

- Ensemble structuré des données présentant un comportement précis
- *Structure logique destinée à contenir des données afin de leur fournir une organisation permettant leur traitement* (fr.wikipedia.org)
- Les structures des données sont au cœur des applications informatiques
	- Une **bonne organisation** des données permet un **traitement simple et efficace** de ces données

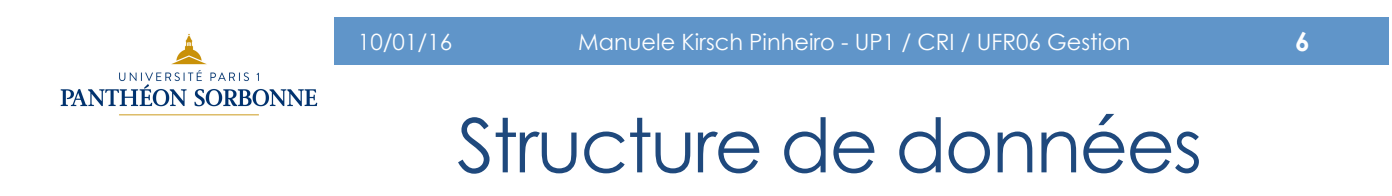

#### • Exemple : **Tableaux**

• Un tableau est une structure linéaire, agrégeant des **éléments** d'un **même type**, en **nombre fini**, **accessibles** sans un ordre particulier de **manière directe**, par un indice

$$
t \longrightarrow a \mid b \mid c \mid d \mid e
$$
  
0 1 2 3 4  
 $t[1] == b$ 

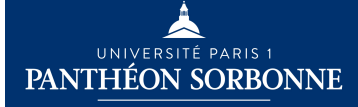

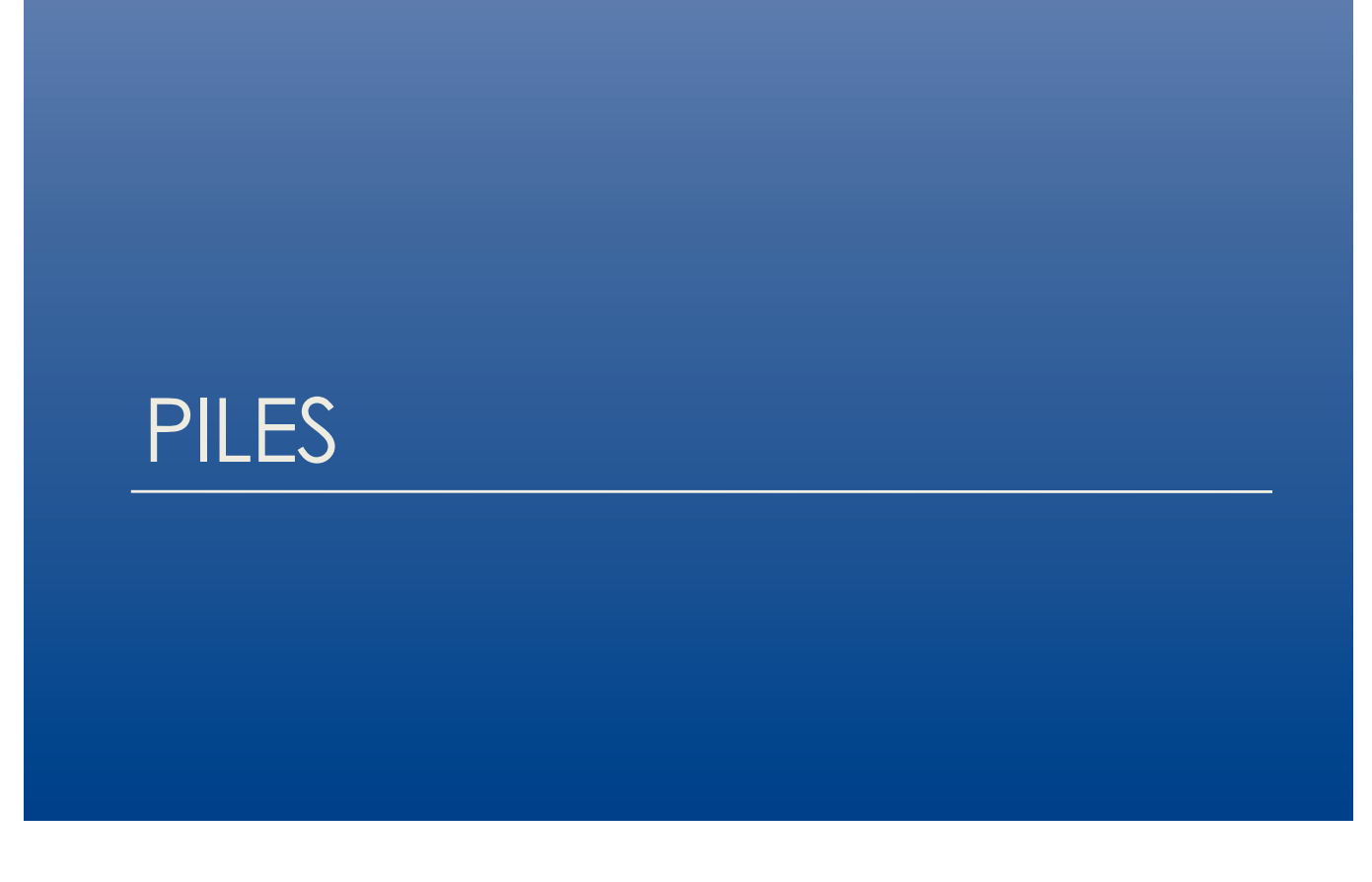

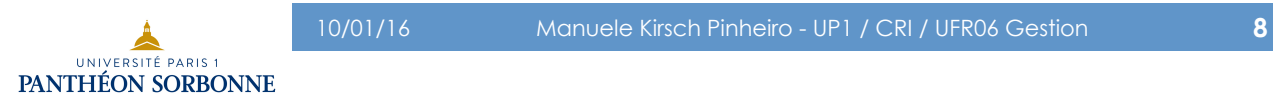

#### • **Pile**

• Séquence d'**éléments accessibles** par une seule **extrémité** (**sommet**)

Piles

- Les éléments sont organisés par leur **ordre d'arrivé**
- Toutes les **opérations** s'appliquent au **sommet**

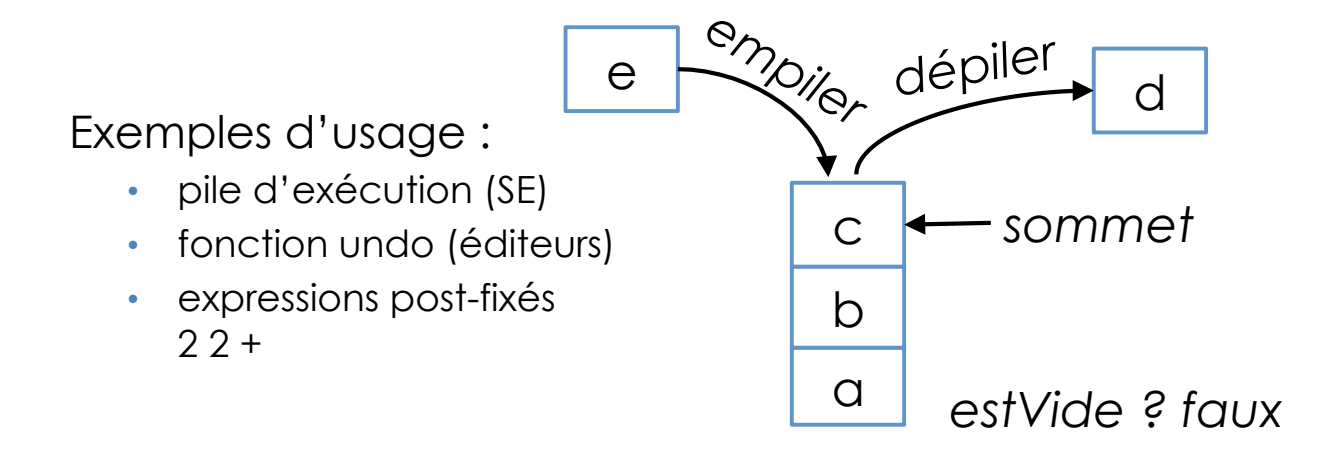

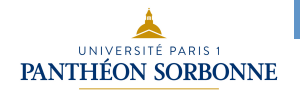

## Piles

## • **Piles**

- Les éléments sont organisés en fonction de **leur ordre d'arrivé, suivant le modèle LIFO**
- Les piles suivent le modèle **LIFO** (*Last In, First Out*) « *dernier entré, premier sorti* »

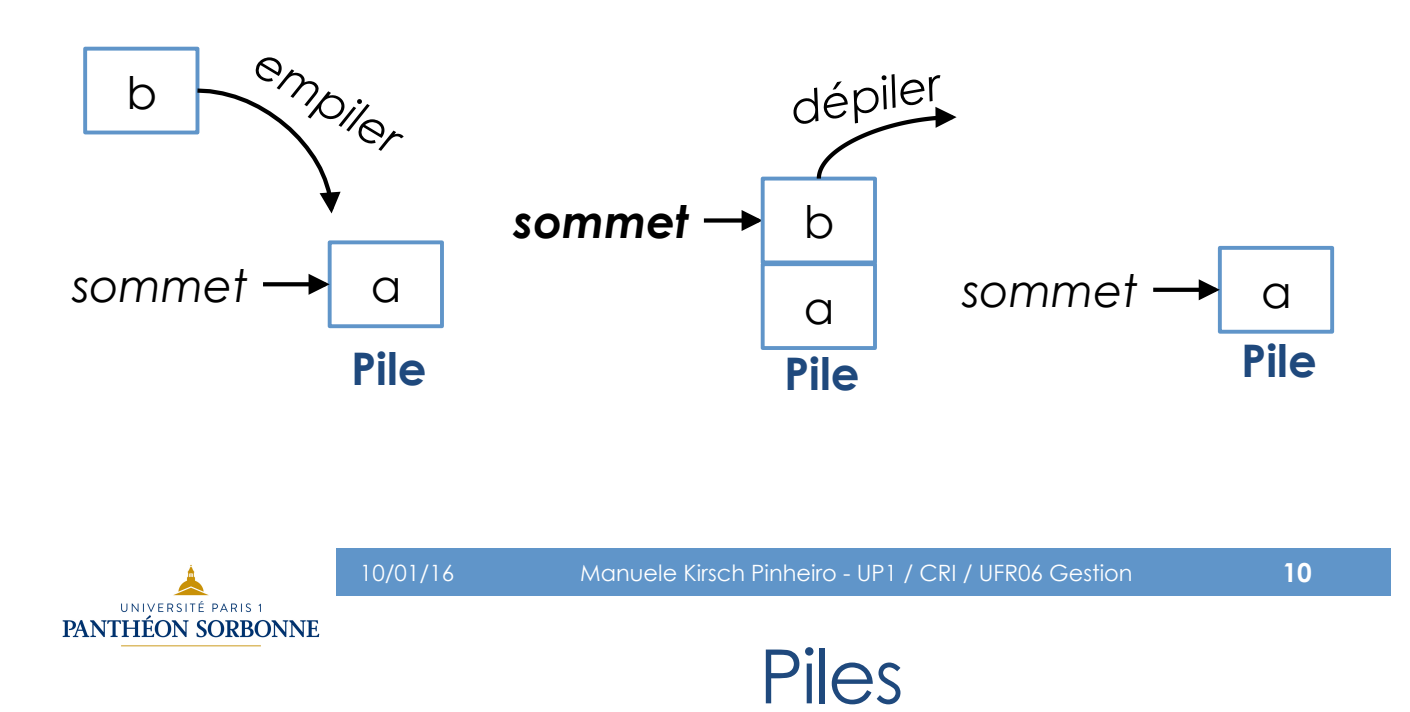

## • **Opérations**

Opérations abstraites définies sur les piles

- **estVide** : vérifie si la pile est vide ou si elle contient des éléments
- **empiler** : ajoute un nouvel élément au sommet de la pile
- **dépiler** : supprime le sommet de la pile
- **sommet** : consulte le sommet de la pile (sans le supprimer)

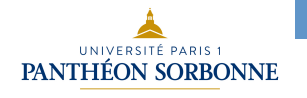

## Pile

### • **Opérations : conditions**

- *dépile* enlève le dernier élément ajouté (LIFO)
- *sommet* récupère le dernier élément ajouté (LIFO)
- On ne peut pas dépiler une **pile vide**, ni avoir un sommet
	- soit *p* une pile et *e* un élément *∄* p tel que p = dépiler (pileVide) *∄e tel que e = sommet (pileVide)*

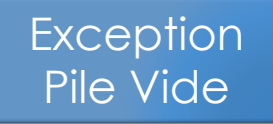

- Les piles peuvent avoir une taille fixe et y être limitées, ou elles peuvent être extensibles
	- si taille fixe limitée, *empiler (pilePleine, e)* ⇒ *Exception* Pile Pleine

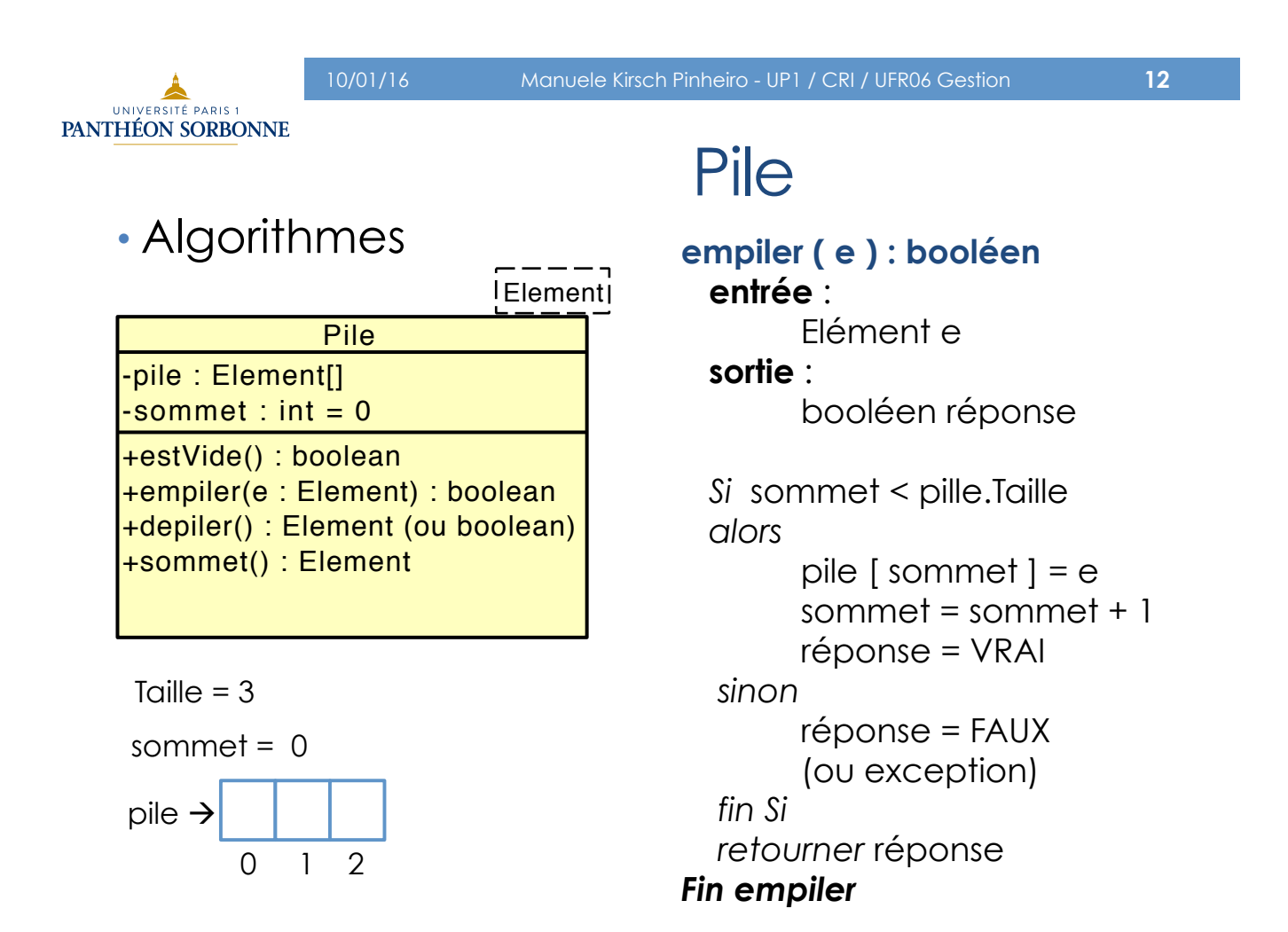

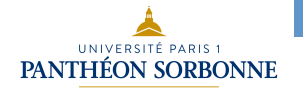

## Pile

#### • Exercices

- 1) simuler l'exécution de l'algorithme *empiler* pour l'ajout des éléments a, b, c et d dans la pile.
	- a. quel est l'état final de la pile et du sommet ?
	- b. quel est la réponse de l'opération *empiler(d)* ?
- 2) simuler le comportement de l'opération *dépiler* pour les mêmes éléments (a, b, c, d).
- 3) écrire les algorithmes pour les opérations *estVide* et *dépiler*.

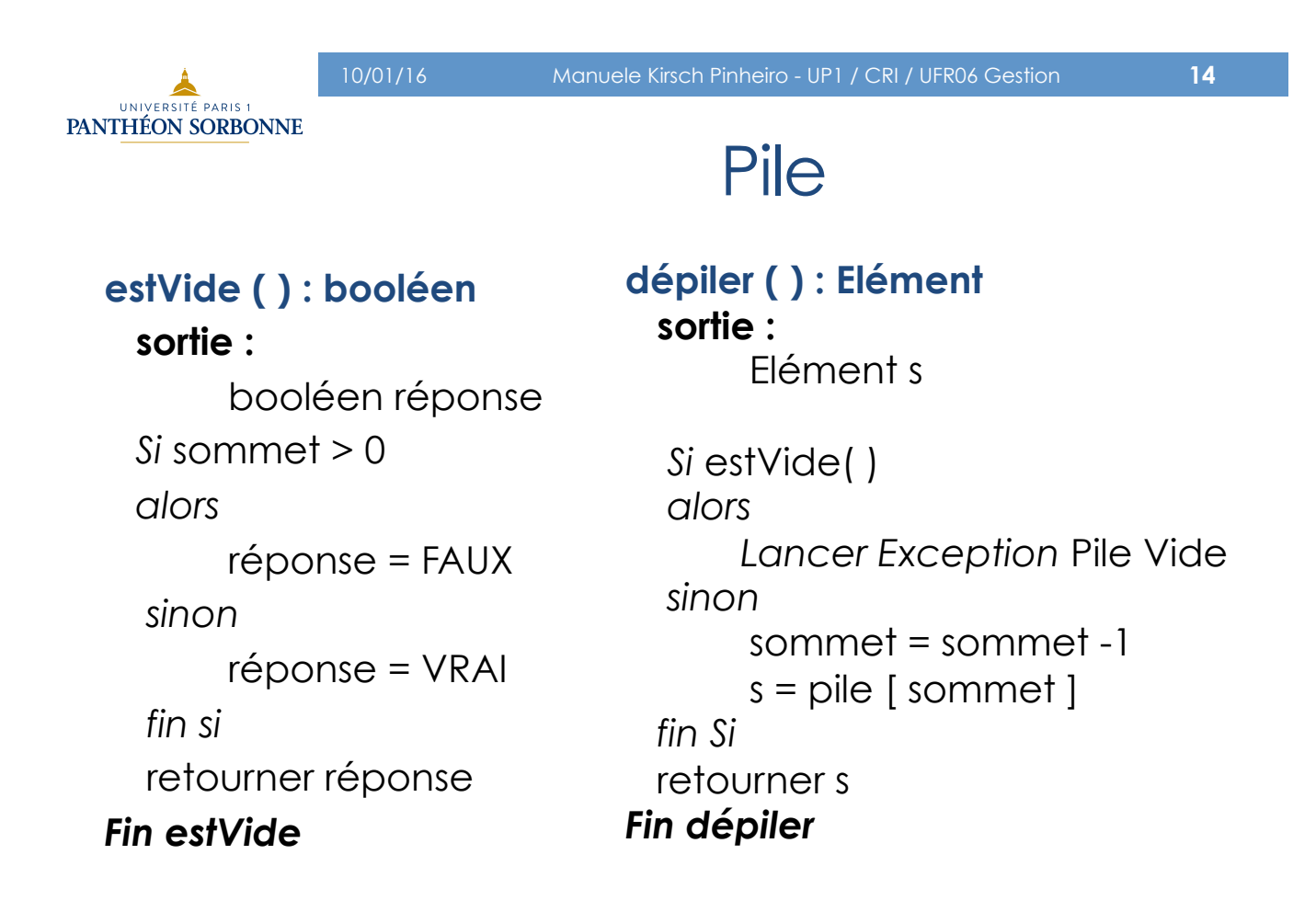

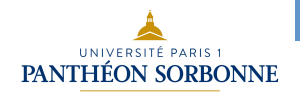

## Pile

- Une implémentation par tableau est la seule possible en Java ?
	- Modéliser la notion de pile en Java de manière à maximiser la réutilisation et le couplage.

Opérations de base :

- estVide (*isEmpty*)
- empiler (*push*)
- dépiler (*pop*)
- sommet (*peek*)

Autres opérations utiles :

- taille (*size*)
- estPleine (*isFull*)
- éléments (*elements*)

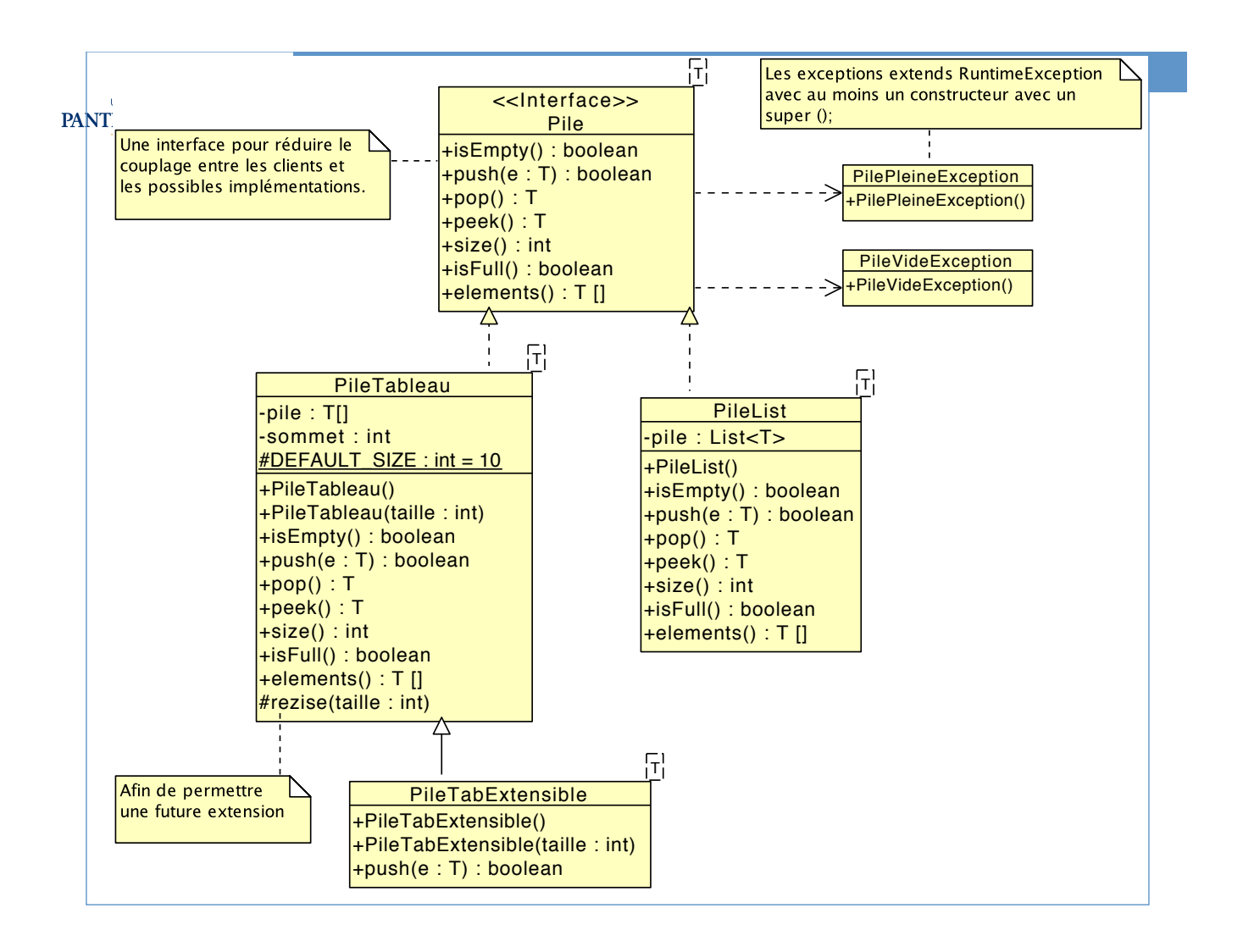